Министерство науки и высшего образования Российской Федерации Федеральное государственное бюджетное образовательное учреждение высшего образования «Амурский государственный университет»

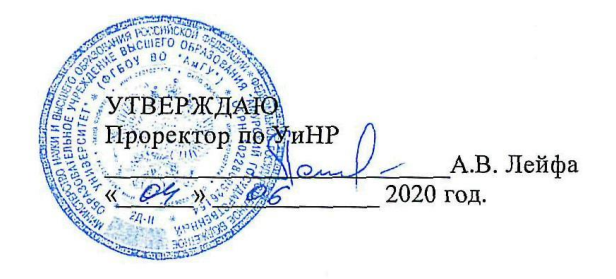

РАБОЧАЯ ПРОГРАММА по дисциплине

#### ОП.11. ИНЖЕНЕРНАЯ ГРАФИКА

Специальность 09.02.03 Программирование в компьютерных системах Квалификация выпускника - техник-программист Год набора 2020 Курс 3 Семестр 6 Дифференцированный зачет 6 семестр Лекции 24 (час) Лабораторные занятия 24 (час) Самостоятельная работа 24 (час) Консультации 10 (час) Общая трудоемкость 82 (час)

Составитель: Новомлинцева Н.А.

2020 г

Рабочая программа составлена на основании Федерального государственного образовательного стандарта среднего профессионального образования по специальности СПО 09.02.03 Программирование в компьютерных системах, приказом утвержденного министерства образования и науки Российской Федерации от 28 июля 2014 г. N 804.

Рабочая программа обсуждена на заседании ЦМК дисциплин технического профиля

<u>« $\frac{\mu}{\mu}$ » of 2020</u>f. протокол № 9<br>Председатель ЦМК *Ль Голер* Новомлинцева Н.А.

СОГЛАСОВАНО Зам. декана по/учебной работе **A.A.** Санова  $\sqrt{2020}$  r.

СОГЛАСОВАНО с научной библиотекой<br>
<u>CA Reflective</u>

#### **1. Область применения программы**

Программа учебной дисциплины ОП.11. Инженерная графика является частью ППССЗ в соответствии с ФГОС по специальности (специальностям) СПО 09.02.03 Программирование в компьютерных системах

Рабочая программа учебной дисциплины может быть использована в дополнительном профессиональном образовании (в программах повышения квалификации и переподготовки).

## **2. Место учебной дисциплины в структуре образовательной программы**

дисциплина ОП.11. Инженерная графика относится к общепрофессиональным дисциплинам профессионального цикла, читается в 6 семестре в объеме 82 час.

На компетенциях, формируемых дисциплиной базируется изучение профессиональных модулей, прохождение учебной, производственной и преддипломной практики, а также подготовка и защита выпускной квалификационной работы.

## **3. Показатели освоения учебной дисциплины:**

Результатом освоения учебной дисциплины является овладение профессиональными (ПК) и общими (ОК) компетенциями

ОК 1. Понимать сущность и социальную значимость своей будущей профессии, проявлять к ней устойчивый интерес.

ОК 2. Организовывать собственную деятельность, выбирать типовые методы и способы выполнения профессиональных задач, оценивать их эффективность и качество.

ОК 3. Принимать решения в стандартных и нестандартных ситуациях и нести за них ответственность.

ОК 4. Осуществлять поиск и использование информации, необходимой для эффективного выполнения профессиональных задач, профессионального и личностного развития.

ОК 5. Использовать информационно-коммуникационные технологии в профессиональной деятельности.

ОК 6. Работать в коллективе и в команде, эффективно общаться с коллегами, руководством, потребителями.

ОК 7. Брать на себя ответственность за работу членов команды (подчиненных), за результат выполнения заданий.

ОК 8. Самостоятельно определять задачи профессионального и личностного развития, заниматься самообразованием, осознанно планировать повышение квалификации.

ОК 9. Ориентироваться в условиях частой смены технологий в профессиональной деятельности.

ПК 1.1. Выполнять разработку спецификаций отдельных компонент.

ПК 1.2. Осуществлять разработку кода программного продукта на основе готовых спецификаций на уровне модуля.

В результате освоения учебной дисциплины обучающийся должен уметь:

- читать конструкторскую и технологическую документацию по профилю специальности; - выполнять комплексные чертежи геометрических тел и проекции точек, лежащих на их поверхности, в ручной и машинной графике;

- выполнять эскизы, технические рисунки и чертежи деталей, их элементов, узлов в ручной и машинной графике;

- выполнять графические изображения технологического оборудования и технологических схем в ручной и машинной графике;

- оформлять проектно-конструкторскую, технологическую и другую техническую документацию в соответствии с действующей нормативной базой;

В результате освоения учебной дисциплины обучающийся должен знать:

- правила чтения конструкторской и технологической документации;
- способы графического представления объектов, пространственных образов, технологического оборудования и схем;
- законы, методы и приемы проекционного черчения;
- требования государственных стандартов ЕСКД и ЕСТД;
- правила выполнения чертежей, технических рисунков, эскизов и схем;
- технику и принципы нанесения размеров;
- классы точности и их обозначение на чертежах;
- типы и назначение спецификаций, правила их чтения и составления;

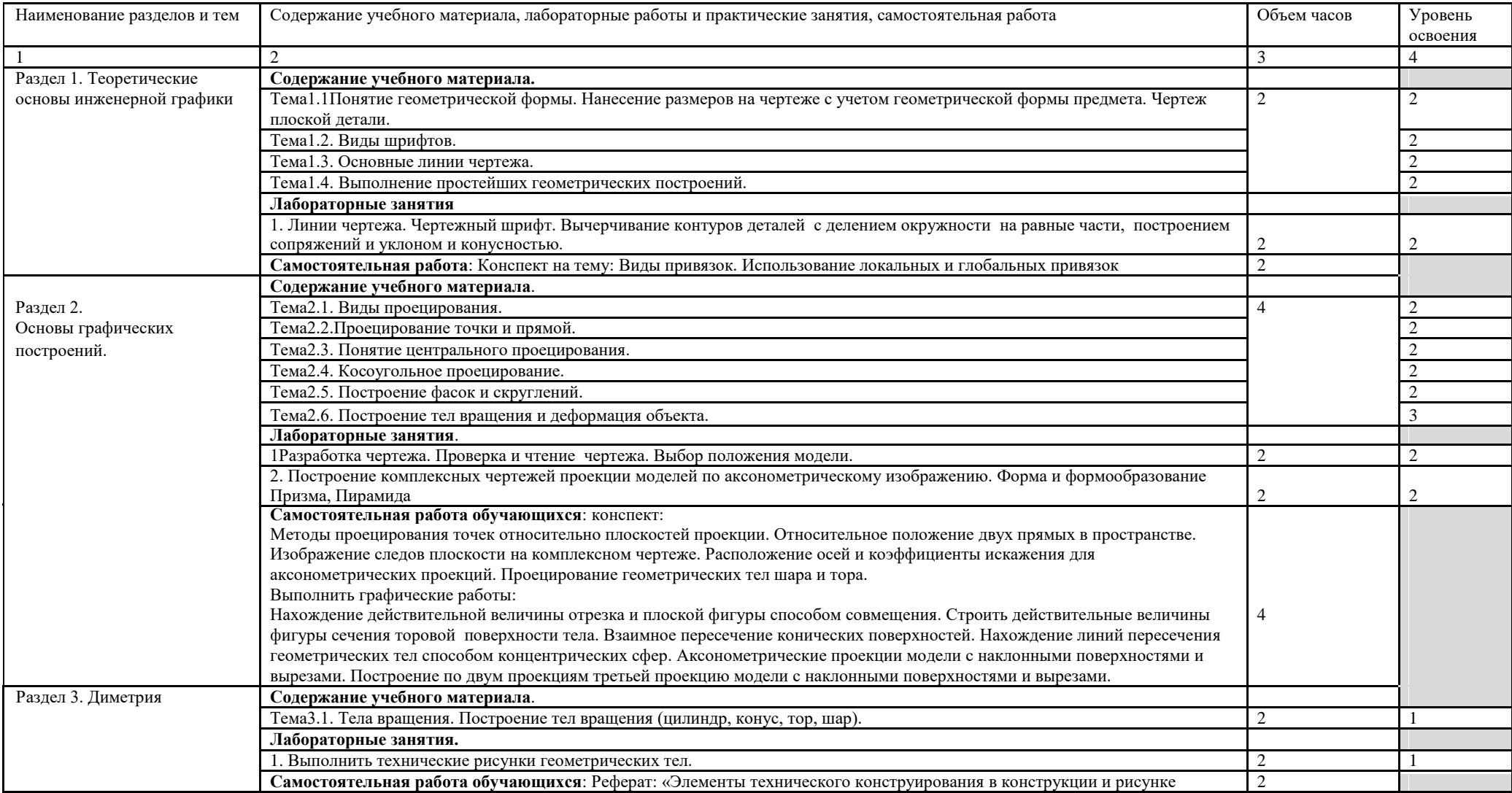

# 4. Тематический план и содержание учебной дисциплины ОП.11. Инженерная графика

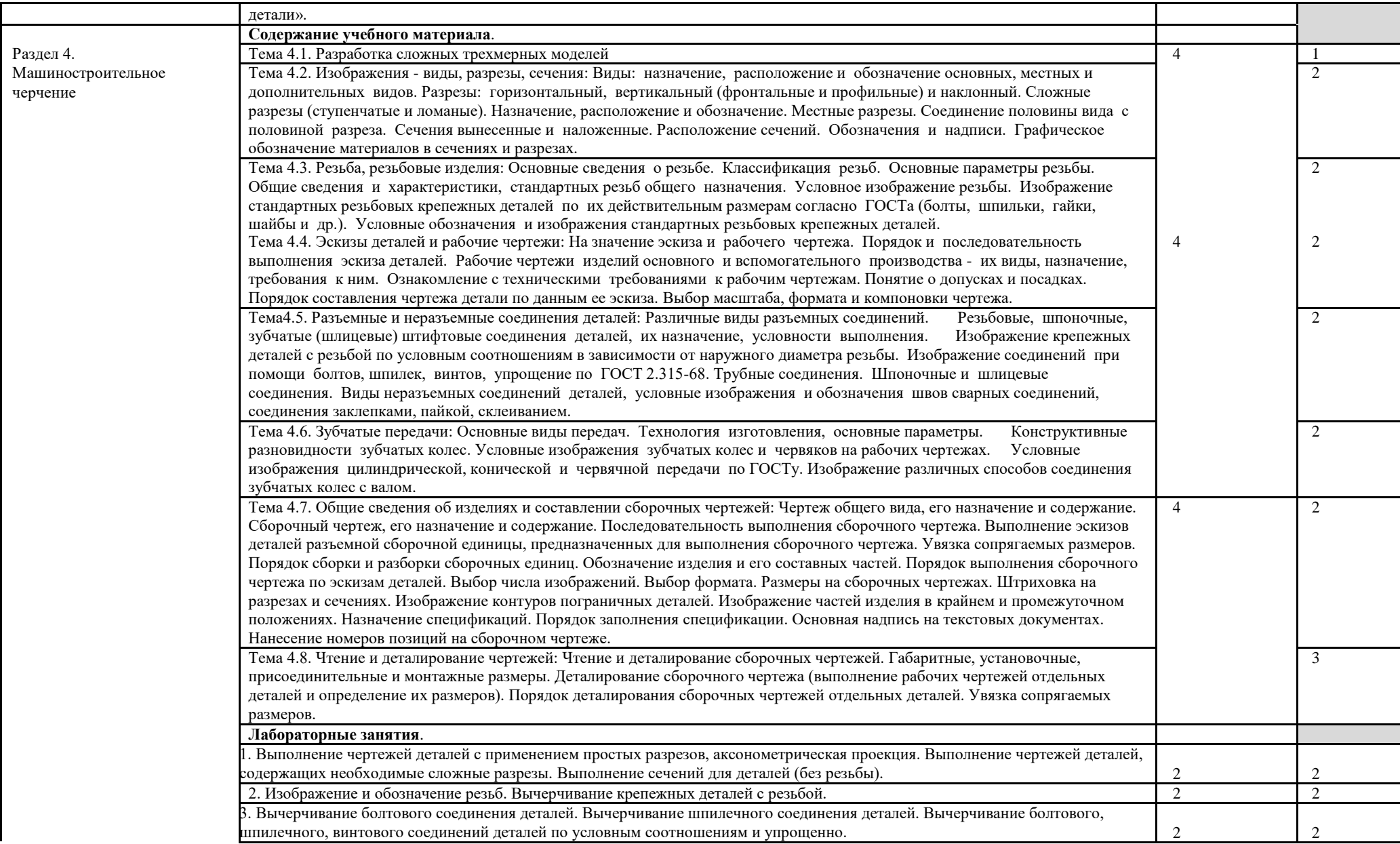

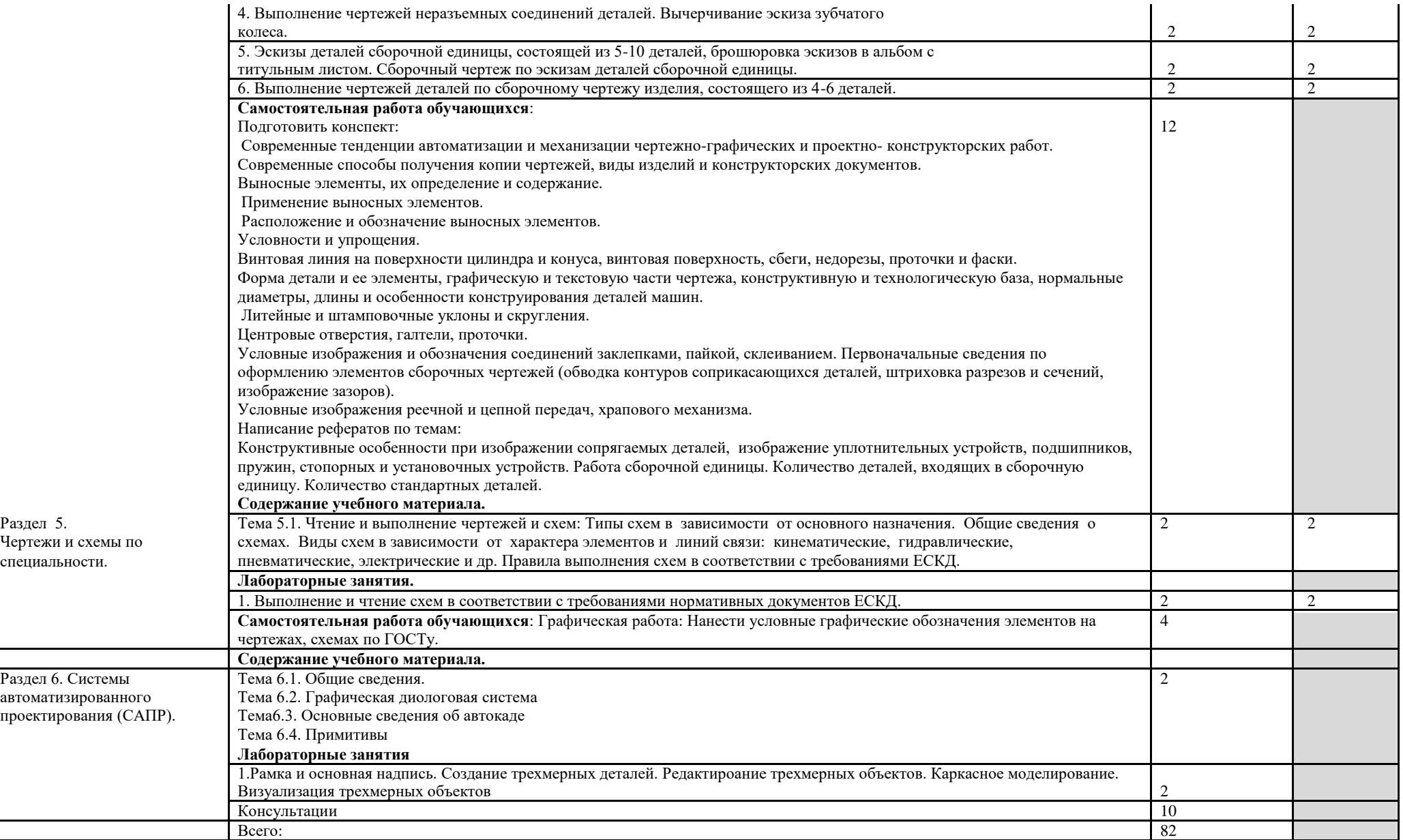

Для характеристики уровня освоения учебного материала используются следующие обозначения:

- 1. ознакомительный (узнавание ранее изученных объектов, свойств);
- 2. репродуктивный (выполнение деятельности по образцу, инструкции или под руководством)
- 3. продуктивный (планирование и самостоятельное выполнение деятельности, решение проблемных задач)

#### **5. Образовательные технологии**

Результаты освоения дисциплины достигаются за счет использования в процессе обучения современных инструментальных средств: лекции с применением мультимедийнных технологий.

При проведении занятий используются активные и интерактивные формы. В таблице приведено описание образовательных технологий и методов, используемых в данной дисциплине.

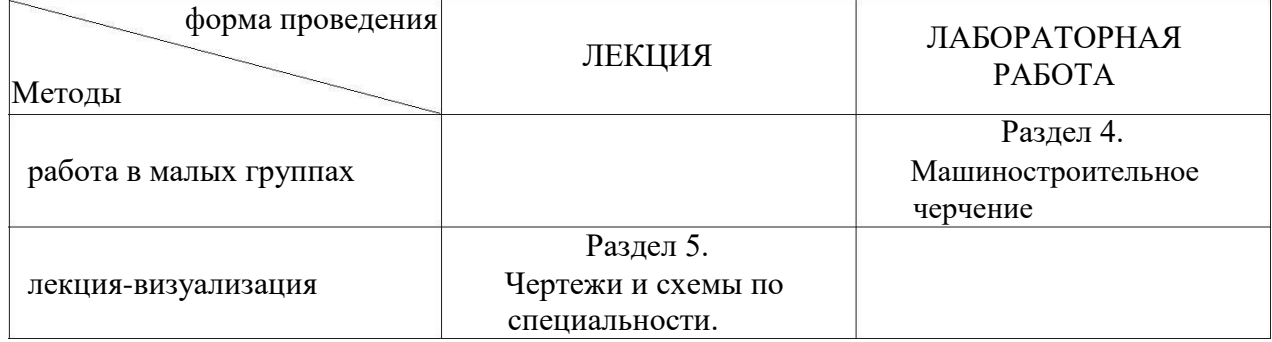

#### **6. Требования к минимальному материально-техническому обеспечению**

Занятия учебной дисциплины проводятся в кабинете инженерной графики, информационных технологий в профессиональной деятельности, лаборатории инженерной графики

**Оснащение кабинета:** Специализированная мебель и технические средства обучения, служащие для представления учебной информации большой аудитории: учебная мебель, доска

Специализированная мебель и технические средства обучения, служащие для представления учебной информации большой аудитории: учебная мебель, доска, мультимедиа-проектор, проекционный экран, ПК.

Специализированная мебель и технические средства обучения, служащие для представления учебной информации большой аудитории: учебная мебель, доска, персональные компьютеры. Выход в Интернет.

#### **7. Учебно-методическое и информационное обеспечение дисциплины**

## **Перечень рекомендуемых учебных изданий, дополнительной литературы Основная литература:**

Чекмарев, А. А. Инженерная графика : учебник для СПО / А. А. Чекмарев. — 13-е изд., испр. и доп. — М. : Издательство Юрайт, 2018. — 389 с. — (Серия : Профессиональное образование). — ISBN 978-5-534-07112-2. — Режим доступа : www.biblio-online.ru/book/32BFBD9C-F745-4FFE-AFD3- 98B468B4EAB1.

#### **Дополнительная литература**

Левицкий, В. С. Машиностроительное черчение и автоматизация выполнения чертежей : учебник для СПО / В. С. Левицкий. — 9-е изд., испр. и доп. — М. : Издательство Юрайт, 2018. — 435 с. — (Серия : Профессиональное образование). — ISBN 978-5-534-00606-3. — Режим доступа : www.biblio-online.ru/book/B95C2F63-DA31-4410-9354-DA6966323AB8

Инженерная и компьютерная графика : учебник и практикум для СПО / Р. Р. Анамова [и др.] ; под общ. ред. Р. Р. Анамовой, С. А. Леонову, Н. В. Пшеничнову. — М. : Издательство Юрайт, 2018. — 246 с. — (Серия : Профессиональное образование). — ISBN 978-5-534-02971-0. — Режим доступа : www.biblio-online.ru/book/5B481506-75BC-4E43-94EE-23D496178568.

Инженерная графика: сб. учеб.- метод. материалов для специальностей: 09.02.03. «Программирование в компьютерных системах»/ АмГУ, ФСПО; сост. Н. А. Новомлинцева. – Благовещенск: Изд-во Амур. гос. ун-та, 2018.- 28 с. Режим доступа: http://irbis.amursu.ru/DigitalLibrary/AmurSU\_Edition/10033.pdf

#### **Перечень программного обеспечения**

Операционная система MS Windows 7 Pro - DreamSpark Premium Electronic Software Delivery (3 years) Renewal по договору - Сублицензионный договор № Tr000074357/KHB 17 от 01 марта 2016 года

Операционная система MS Windows 10 Education - DreamSpark Premium Electronic Software Delivery (3 years) Renewal по договору - Сублицензионный договор № Tr000074357/KHB 17 от 01 марта 2016 года

"ГАРАНТ Аэро"(файл-сервер) (!) - ANSYS 10 - Договор №218 от 11.12.2015

Autodesk Product Design Suite Ultimate 2014-2017 AutoCAD - Электронная лицензия Education Network license Multi-user 3000 concurrent users 3-year term Comsol Multiphysics - Лицензия на учебный класс по сублицензионному договору №20/15/230 т 16.12.2015

FARO LS - Электронная лицензия Education Network license Multi-user 3000 concurrent users 3-year term MATLAB+SIMULINK - Academic classroom 25 по договору №2013.199430/949 от 20.11.2013

"MS Office 2013/2016 PRO PLUS Academic - Сублицензионный договор № Tr000027462 от 10.11.2015

"MS Visual Studio Professional 2010 - DreamSpark Premium Electronic Software Delivery (3 years) Renewal по договору – Сублицензионный договор № Tr000074357/KHB 17 от 01 марта 2016 года

SolidWorks Educational Edition 500 Campus Supscription Servise 3 Years - Договор №241 от 17.12.2015

Учебный комплект программного обеспечения КОМПАС-3D V16 на 50 рабочих мест. Проектирование и конструирование в машиностроении - Сублицензионный договор № Ец-15-000059 от 08.12.2015

Операционная система MS Windows 10 Education - DreamSpark Premium Electronic Software Delivery (3 years) Renewal по договору - Сублицензионный договор № Tr000074357/KHB 17 от 01 марта 2016 года, Google Chrome - Бесплатное распространение по лицензии google chromium http://code.google.com/intl/ru/chromium/terms.html На условиях https://www.google.com/chrome/browser/privacy/eula\_text.html, Mozilla Firefox - Бесплатное распространение по лицензии MPL 2.0 https://www.mozilla.org/en-US/MPL/, LibreOffice бесплатное распространение по лицензии GNU LGPL https://ru.libreoffice.org/aboutus/license/, WinDjView - бесплатное распространение по лицензии GNU GPL http://www.gnu.org/licenses/old-licenses/gpl-2.0.htm, VLC - бесплатное распространение по лицензии GNU LGPL-2.1+ http://www.videolan.org/press/lgpl-libvlc.html, 7-Zip - бесплатное распространение по лицензии GNU LGPL http://www.7-zip.org/license.txt, GIMP бесплатное распространение по лицензии GNU GPL http://www.gnu.org/licenses/oldlicenses/gpl-2.0.htm, Notepad++ - бесплатное распространение по лицензии GNU GPL https://notepad-plus-plus.org/news/notepad-6.1.1-gpl-enhancement.html

Операционная система Windows Server 2008 - DreamSpark Premium Electronic Software Delivery (3 years) Renewal по договору - Субли-цензионный договор № Tr000074357/KHB 17 от 01 марта 2016 года, Операционная система MS Windows XP SP3 - DreamSpark Premium Electronic Software Delivery (3 years) Renewal по договору - Сублицензионный договор № Tr000074357/KHB 17 от 01 марта 2016 года, Lazarus - бесплатное распространение по лицензии GNU GPL-2.0 http://www.gnu.org/licenses/old-licenses/gpl-2.0.html, DevC++ - бесплатное распространение по стандартной общественной лицензии GNU AGPL http://www.gnu.org/licenses/agpl-3.0.html, VirtualBox - бесплатное распространение по лицензии GNU GPL https://www.virtualbox.org/wiki/GPL, Google

Chrome - Бесплатное распространение по лицензии google chromium http://code.google.com/intl/ru/chromium/terms.html На Условиях https://www.google.com/chrome/browser/privacy/eula\_text.html, Mozilla Firefox - Бесплатное распространение по лицензии MPL 2.0 https://www.mozilla.org/en-US/MPL/, LibreOffice бесплатное распространение по лицензии GNU LGPL https://ru.libreoffice.org/aboutus/license/, WinDjView - бесплатное распространение по лицензии GNU GPL http://www.gnu.org/licenses/old-licenses/gpl-2.0.htm, VLC - бесплатное распространение по лицензии GNU LGPL-2.1+ http://www.videolan.org/press/lgpl-libvlc.html, 7-Zip - бесплатное распространение по лицензии GNU LGPL http://www.7-zip.org/license.txt, GIMP бесплатное распространение по лицензии GNU GPL http://www.gnu.org/licenses/oldlicenses/gpl-2.0.htm, Notepad++ - бесплатное распространение по лицензии GNU GPL https://notepad-plus-plus.org/news/notepad-6.1.1-gpl-enhancement.html

# **8. Контроль и оценка результатов освоения учебной дисциплины**

Контроль и оценка результатов освоения учебной дисциплины осуществляется преподавателем в процессе проведения практических занятий и лабораторных работ, тестирования, а также выполнения обучающимися индивидуальных заданий, проектов, исследований.

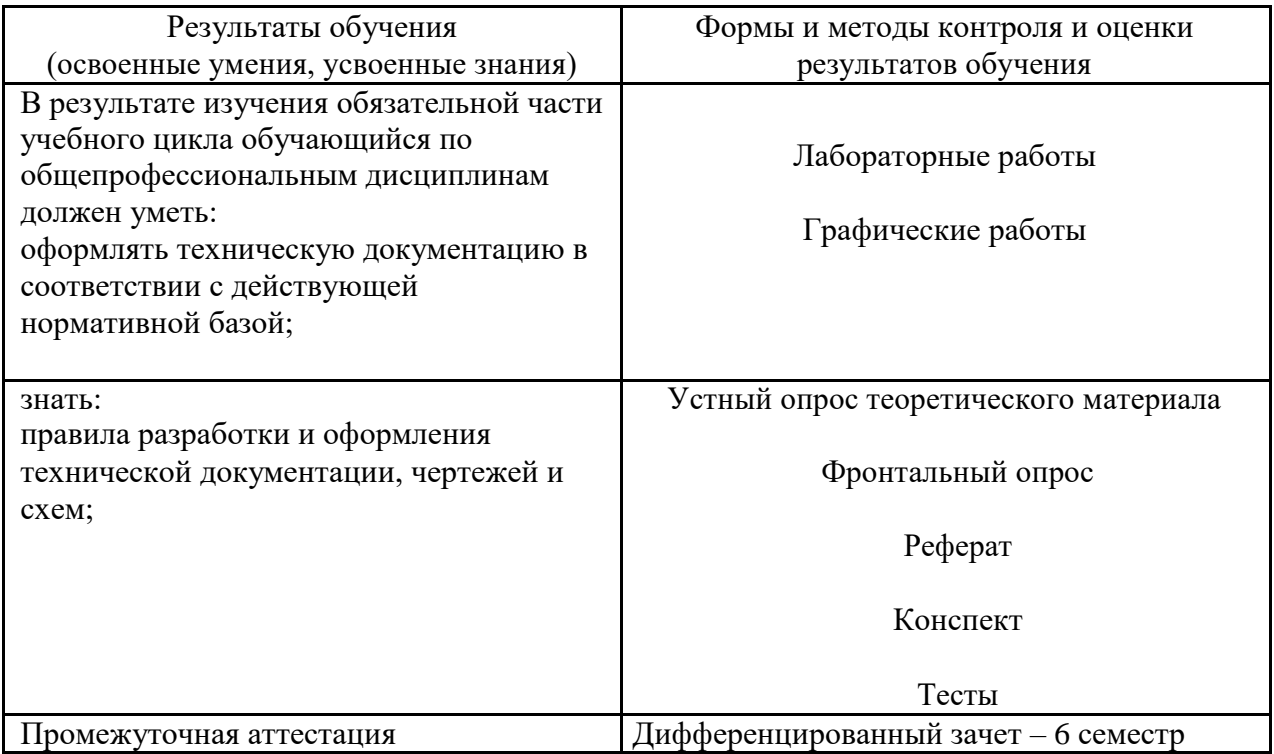

ОП.11.Инженерная графика изучается на протяжении 6семестра.

Итоговой оценкой по ОП.11.Инженерная графика считать оценку за 6-ый семестр

# **Вопросы к дифференцированному зачету**

# **6 семестр**

1. Материалы, инструменты и принадлежности для графического оформления чертежей.

- 2. Государственные стандарты ЕСКД. Виды чертежей.
- 3. Правила оформления чертежей.
- 4. Уклон, конусность, сопряжение. Кривые линии.
- 5. Масштабы чертежей.

6. Правила нанесения размеров.

7. Методы графических изображений — чертеж, рисунок. Преимущества и недостатки ортогональных и аксонометрических проекций.

8. Прямоугольные проекции. Расположение видов и их названия.

9. Разрезы их назначение и разновидности. Обозначение разрезов на чертеже. Оформление разрезов на чертеже.

10. Сечения. Виды. Особенности их выполнения и оформления на чертеже.

11. Аксонометрические проекции: их геометрический смысл, назначение и применение в машиностроительном черчении, стандартные их виды.

12. Аксонометрические проекции окружностей. Их построения для стандартных аксонометрических проекций.

13. Приближенные построения аксонометрических проекций окружностей (овалов вместо эллипсов).

14. Правила штриховки разрезов в аксонометрии.

15. Технический рисунок и его назначение. Подготовка рабочего места для рисования. Рисование плоских фигур, геометрических тел, моделей и деталей.

16. Принятие в техническом рисовании условностей для передачи объема изображенного предмета (направление световых лучей, распространение светотени на многогранниках и на телах вращения). Контраст, рефлекс, блик, переходные тона.

17. Методика передачи светотени на техническом рисунке, шрафировка, штриховка.

18. Технический рисунок детали с натуры (выбор главного вида, вида аксонометрии, построение крока и компановка рисунка на формате).

19. Винтовая линия, ее применение в технике. Основные параметры винтовой линии (шаг, ход, угол подъема винтовой линии и пр.).

20. Построение винтовой линии на чертеже. Сечение винта плоскостью, перпендикулярной его оси.

21. Многозаходные винтовые линии. Геометрический и физический смысл многозаходности резьб. Левые и правые резьбы.

22. Условные обозначения резьб на стержне и отверстии. Допускаемые упрощения при вычерчивании деталей с резьбой на чертеже.

23. Изображение на чертежах резьбовых соединений в сборе.

24. Условные соотношения для вычерчивания болтовых и шпилечных соединений. Допускаемые при этом упрощения на чертеже.

25. Обозначение типа и размера резьб на чертежах отдельных деталей и сборочных узлов.

26. Особенности вычерчивания и обозначения на чертеже некоторых резьб (левых, многозаходных, конических и др.).

27. Основные сведения о вычерчивании неразъемных соединений. Сварка и ее виды, условные обозначения швов. Вычерчивание сварных деталей в отдельности и на сборочном чертеже.

28. Рабочие чертежи цилиндрических зубчатых передач, конических зубчатых передач.

29. Методика замера и простановки размеров, определение модуля, шага и пр. параметров.

30. Нанесение на чертеж обозначения чистоты обработки поверхностей и надписей, определяющих отделку и термическую обработку.

31. Классы точности (общие сведения) и понятие о посадках. Зазоры, натяги.

32. Понятие о допусках.

33. Знакомство с обозначениями допусков и посадок на чертежах.

34. Требования, предъявляемые к эскизам и приемы их выполнения.

35. Приемы обмера деталей.

36. Типичные элементы деталей.

37. Нанесение размеров на эскизах.

38. Условные знаки и надписи на рабочем чертеже (эскизе) детали.

39. Условные обозначения на чертежах (эскизах) некоторых часто встречающихся деталей (пружин, зубчатых колес и др.).

40. Сущность сборочного чертежа, его назначение и задачи.

41. Порядок выполнения чертежей общего вида и сборочных чертежей с натуры.

42. Спецификация. Правила наименования деталей и записи их в спецификации. Возможные варианты расположения спецификации на сборочном чертеже.

43. Разрезы и сечения на сборочных чертежах.

44. Условности и упрощения, применяемые на сборочных чертежах.

45. Простановка размеров на сборочных чертежах и правила их оформления.

46. Порядок чтения сборочных чертежей.

47. Деталирование сборочных чертежей.

48. Рабочий чертеж детали.

49. Выбор главного вида и количества изображений на чертеже.

50. Условности и упрощения, применяемые на рабочих чертежах.

51. Нанесение на чертеж обозначения чистоты обработки поверхностей и надписей, определяющих отделку и термическую обработку.

52. Предельные отклонения формы и расположения поверхности.

53. Классы точности (общие сведения) и понятие о посадках. Зазоры, натяги.

54. Понятие о допусках.

55. Обозначениями допусков и посадок на чертежах.

56. Схемы машин и механизмов.

57. Кинематические схемы, условные обозначения, правила их выполнения и оформления.

58. Электрические схемы, условные обозначения, правила их выполнения и оформления.

59. Гидравлические схемы, условные обозначения, правила их выполнения и оформления.

60. Использование компьютера при выполнении чертежей.